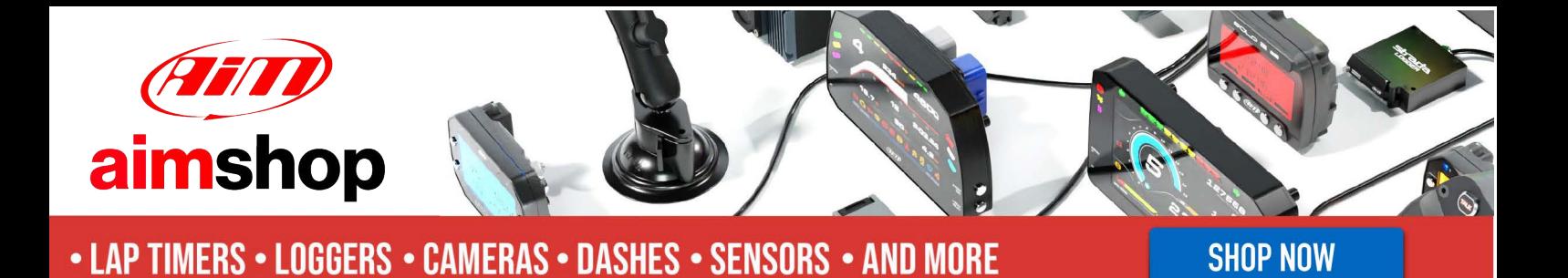

AiM Infotech

### Bosch ABS M4 Kit 500 kbits and 1 Mbit

#### Release 1.02

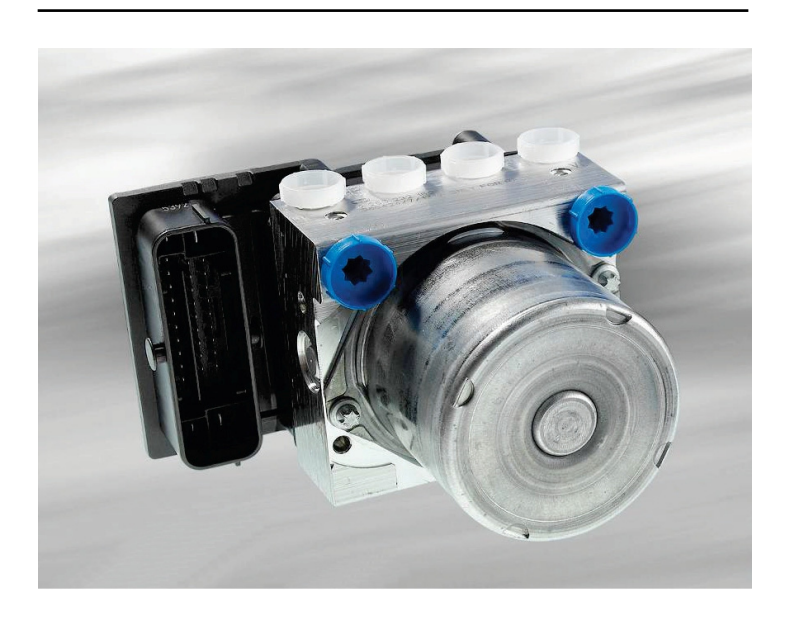

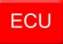

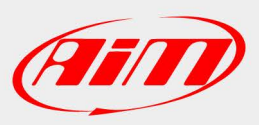

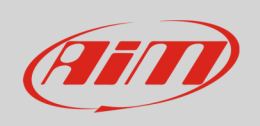

This tutorial explains how to connect Bosch ABS M4 Kit 500 kbits and 1 Mbits baud rate to AiM devices.

# 1 CAN bus connection

Bosch ABS M4 Kit features a data transmission bus based on CAN on the 38 pins front connector. Here below you see the connector pinout as well as a part of the electrical scheme you find in the kit user manual. This helps the user to correctly reach the CAN bus.

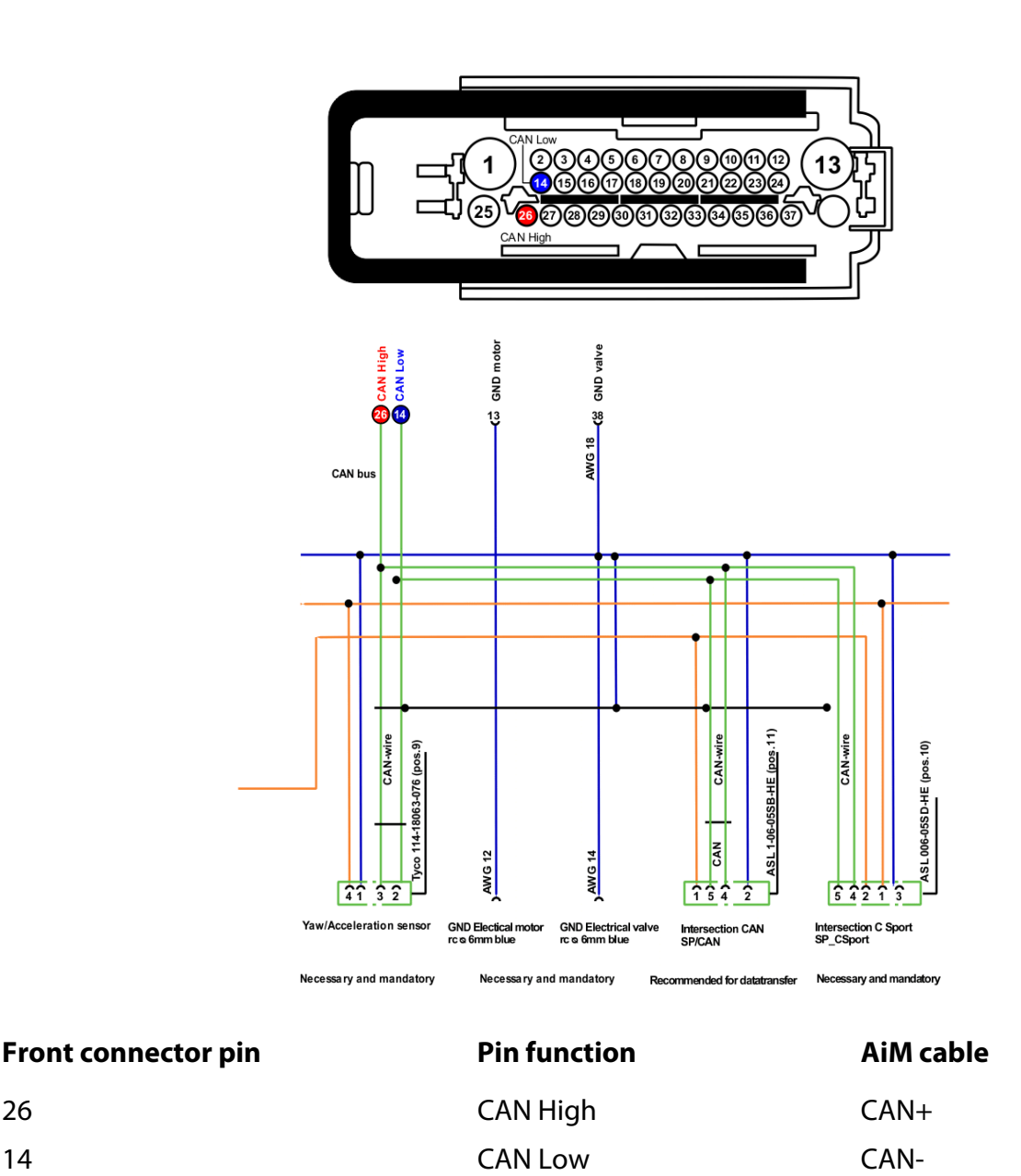

InfoTech

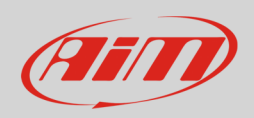

# 2 AiM device configuration

Before connecting the kit to AiM device set this up using AiM Race Studio software. The oarameters to select in the device configuration are:

- ECU manufacturer "Bosch"
- ECU Model
	- o "ABS\_M4\_500kbits" if you are using a 500 Kbit baud rate
	- o "ABS\_M4\_1Mbit" if you are using 1Mbit baud rate

#### 3 Available channels

Channels received by AiM devices connected to "Bosch" "ABS\_M4\_500\_kbits" and "ABS\_M4\_1Mbit" protocols are the same.

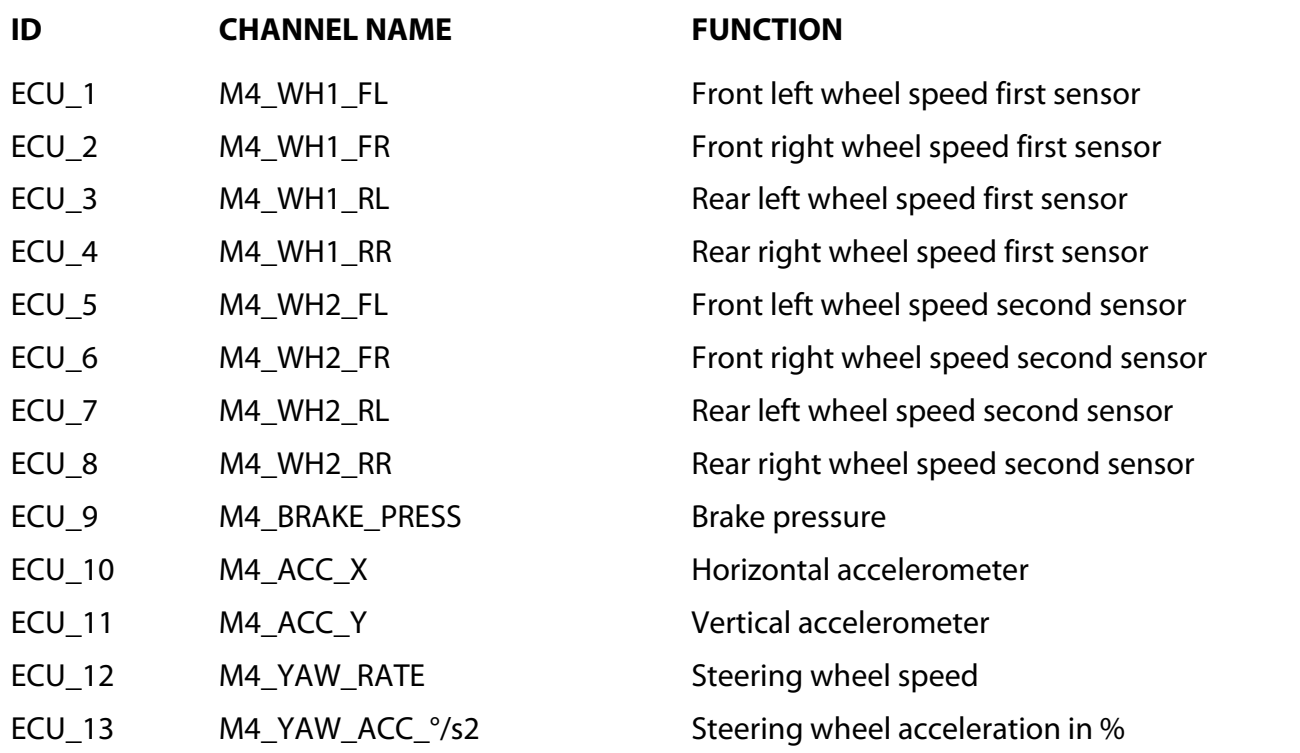

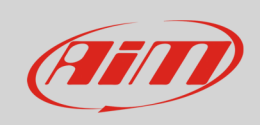

#### InfoTech

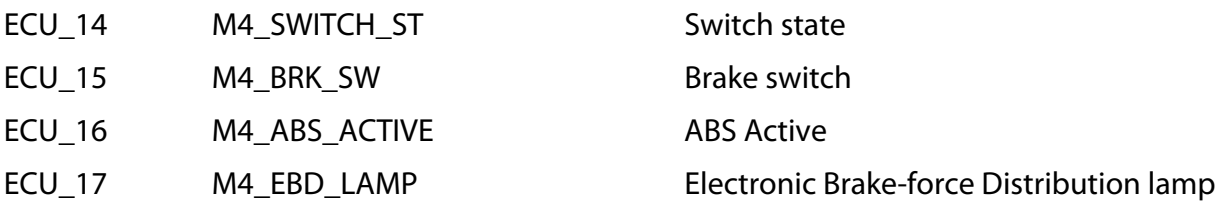

ECU\_18 M4\_ABS\_ACTIVE ABS Active